**Cartão de Referência**

# Java Básico (J2SE 1.4)

*versão 1.02*

## **Fundamentos**

- Todo arquivo possui a extensão .java;
- Contém uma classe definida como pública (com nome idêntico ao arquivo) e ilimitadas classes particulares;
- A classe se apresenta na seguinte ordem: Declaração package, Declarações import e Declarações da Classe; e

Para o arquivo: Test.java package exame.guia; import java.util.\*; public class Teste { ... } class Teste2 { ... }

• O método main é o ponto de entrada da aplicação:

public static void main(String[] args)

- Ele é declarado público por convenção e static por necessidade;
- Recebe parâmetros através da chamada a classe:

java Paises Brasil EUA

• args[0] terá "Brasil" e args[1] terá "EUA".

## **Palavras Chaves e Reservadas**

Nomes iniciam por letras ( a..z A..Z ), sinal de dolar ( \$ ) ou underscore ( \_ ) depois a estes é permitido dígitos ( 0..9 ), também não é permitido o uso das seguintes palavras:

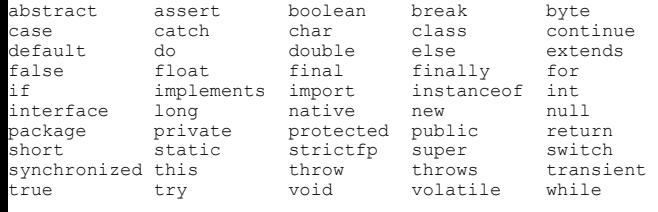

\*const \*goto

## **Tipos Primitivos**

boolean (1 bit) true ou false – boolean b = true; byte (8 bits)  $-2^7$  a  $2^7-1$  - byte b = 0; short (16 bits)  $-2^{15}$  a  $2^{15}-1$  – short s = 0; char (16 bits) 0 a  $2^{16}-1$  - char c = 0; 'a' ou '\u0000' int (32 bits)  $-2^{31}$  a  $2^{31}-1$  – int i = 0; long (64 bits)  $-2^{63}$  a  $2^{63}-1$  - long  $1 = 0$ L; float (32 bits)  $-10^{38}$  a  $10^{38}$  – float  $f = 0.0F$ ; double (64 bits)  $-10^{308}$  a  $10^{308}$  – double d = 0.0;

- Float (7 dig) e double (15 dig) são tipo IEEE 754 variando de: NaN - Not a Number, NEGATIVE INFINITY a POSITIVE\_INFINITE
- O sufixo F ou f ( 1.82f ) indica float literal, D ou d

indica double literal (1.82d ) e um L ou l indica um long  $(12L)$ 

## **Operadores e Assinaladores**

• **Unários** Incrementos e Decrementos (a esquerda participa): Expressão Final Y Final X<br> $v = v^{++}$  5 5  $y = x + i$ ; 5 6<br>5  $y = +iv$ ; 6 6  $y = +x$ ; 6 6

Operador de inversão ( ~ )  $i = -10$  ==> -11 ==> fórmula: (-x)-1

Operador de negação ( ! ) if (!true) ==> false

Operador de coerção de tipos float  $a = (float)1.2;$ 

• **Aritméticos** Multiplicação e Divisão int  $a = 12345$ ,  $b = 234567$ ; int  $c = a * b / b$ ; ==> resp. -5965

Operador Módulo ( % )  $17 \text{ }$  \$ 5 = > 17 - 5 = > 12 - 5 = > 2  $7.6 \div 2.9 = 7.6 - 2.9 = 4.7 - 2.9 = 1.8$ 

Adição e Subtração int  $a = 1$ ,  $b = 2$ ; String  $c = "" + a + b \implies 12$ 

#### • **Deslocamento**

x<<y - Desloca os bits de 'x' para a esquerda pelo número de bits especificado por 'y', aumentando o valor do número e preenche a partir da direita com 0s (52 << 2 = 208); x>>y - Desloca os bits de 'x' para a direita pelo número de bits especificado por 'y', Se 'x' for negativo preenche com 1s a partir da esquerda, caso contrário com 0s, diminuindo o valor do número  $(52>>3 = 6)$ ; e x>>>y - Desloca os bits de 'x' para a direita pelo número de bits especificado por 'y', 0s são inseridos a partir da esquerda.

#### • **Comparação**

Operadores matemáticos:  $\langle$  (menor),  $\langle$  = (menor igual),  $\rangle$  (maior) e  $\rangle$ = (maior igual)

instanceof – testa se o objeto pertence a classe em questão.

== (igual) != (diferente) utilize para atributos

Utilize o método equals(String) para objetos.

#### • **Comparação Binária**

& - uma coisa e outra  $0 & 0 = 0; 0 & 1 = 0; 1 & 0 = 0; 1 & 1 = 1$ 

^ - uma coisa ou exclusivamente a outra  $0 \cap 0 = 0$ ;  $0 \cap 1 = 1$ ;  $1 \cap 0 = 1$ ;  $1 \cap 1 = 0$ 

| - uma coisa ou a outra  $0 + 0 = 0$ ;  $0 + 1 = 1$ ;  $1 + 0 = 1$ ;  $1 + 1 = 1$ 

• **Comparação Lógica (Curto Circuito)** && - uma coisa e outra **F** &&  $\mathbf{F} = \mathbf{F}$ ; **F** &&  $\mathbf{T} = \mathbf{F}$ ; T &&  $\mathbf{F} = \mathbf{F}$ ; T &&  $\mathbf{T} = \mathbf{T}$ 

|| - uma coisa ou a outra  $F$  ||  $F$  =  $F$ ;  $F$  ||  $T$  =  $T$ ;  $T$  ||  $F$  =  $T$ ;  $T$  ||  $T$  =  $T$ 

#### • **Condicional** (condicao)?true:false

Por exemplo:

int  $x = 4$ ;  $((x > 4)$ ?10.0:5); ==> Resposta 5.0 • **Assinaladores**

byte  $x = 2$ ;  $x == 3$ ;  $==$ > 5 byte  $x = 2$ ;  $x = (byte) (x + 3) == 5$ int a, b, c;  $a = b = c = 0$ ;

 $\epsilon =$ ,  $/=$ ,  $\delta =$ ,  $\epsilon =$ ,  $-\epsilon$ ,  $\langle \epsilon =$ ,  $\rangle > =$ ,  $\rangle > > =$ ,  $\delta =$ ,  $\delta =$ ,  $| =$ 

## **Classe Array**

- Ao criar um array: Declare, Construa e Inicialize
- Cada conjunto de colchetes define uma dimensão do array;
- Valores iniciais dos tipos primitivos:

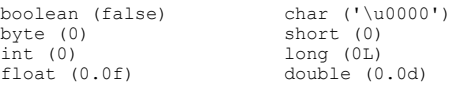

- Declarado de objeto inicializa automaticamente com "null"
- Índice do array é iniciado com [0] e o atributo length possui seu tamanho.

## **Modificadores de Acesso**

#### • **public**

livre acesso por qualquer outra classe, obrigatório para as applets.

• **protected** livre acesso para classes do mesmo pacote.

• **private** acesso apenas para a classe que o definiu, não é propagado por herança

• Override em métodos

private -> [Default] -> protected -> public

## **Outros Modificadores**

**final** – classes, métodos e variáveis, não poderão mais serem modificados;

**abstract** – classes e métodos, não são instanciados, serão utilizados por herança, declarado sem corpo;

**static** – métodos e variáveis, não ocorre a subscrição dos métodos (utilizada em Serializable);

**native** – corpo do método encontrado fora da jvm;

**transient** – variáveis não são armazenadas como parte do objeto;

**synchronized** – usado para controlar o acesso multi-threaded dos programas; e

**volatile** – usado para variáveis funcionando de forma contrária ao synchronized.

## **Fluxo de Controle**

• **Condicional**

Condicional "if" if (condição) { ... } else { (...) }

```
Condicional "switch"
switch (inteiro) { 
 case val1: ...; break
 case val2 + 1: ...; break
  default: ...;
}
```
• **Repetição** Laço "while" while (condição) { ... }

Laço "do ... while" do { ... } while (condição);

Laço "for" for (declaração; condição; expressão) { ... } • **break** interrompe a ação do laço.

### • **continue**

abandona a execução e retorna ao cabeçalho do laço, ou a um label determinado.

```
lacoPrinc: for (int i = 0; i < 3; i++)for (int j = 0; j < 2; j++) if (i == j) continue lacoPrinc;
• Proteção
Usando "try" e "catch"
try {
 comandos protegidos
```
} catch ([classe exceção] [var exceção]) { caso em erro

}

Usando "finally" – acontecendo ou não o erro. try {

- comandos protegidos
- } catch ([classe exceção] [var exceção]) { } finally { }

#### **Threads**

• Como executar uma thread Utiliza-se o método start(), e a partir deste é disparado o método "public void run()"

• Finalizar a execução da thread

- Uma thread finaliza a execução quando todos os comandos do método run() são executados.
- Prioridade

Modificada pelo método setPriority(int) e sendo obtida pelo método getPriority(int), variando entre Thread.MIN\_PRIORITY, Thread.NORM\_PRIORITY e Thread.MAX\_PRIORITY.

• Estados da thread

Assume os seguintes estados: Running, Waiting, Sleeping, Suspended, Blocked, Ready e Dead.Estado Ready – método yield faz com que o estado da Thread torne-se reading

• Estado Waiting – método wait e notify

interrompe a ação da thread por um tempo entre a chamada método wait() e sua finalização com o método notify() ou notifyAll()

- Estado Sleeping método sleep(long milisegundos) interrompe a ação da thread por um tempo definido
- Estado Blocked acontece com Socket
- É iniciado durante um processo de E/S
- Conceito de monitor

Um monitor é um objeto que pode bloquear e reviver uma thread, e deverá ser chamado pela própria thread.

• Criando um monitor

Cria-se uma classe com métodos sincronizados que fazem chamadas aos métodos wait() e notify():

```
class Monitor
```

```
 public synchronized void parar() {
```
try {

```
 wait();
```

```
 } catch (InterruptedException e) { }
```

```
 }
 public synchronized void iniciar() {
   notify();
```
}

}

## **Manipulando objetos da java.util.Date**

• Objetos no formato Data em Java são gerados pela classe *Date* e a classe *SimpleDateFormat* determina os formatos de saída.

#### **Formatos:**

G - Era (AD) y - Ano (2001)

- M Mês (july 07)  $d - Dia$  (10) h - Hora am/pm (1 a 12) H - Hora (0 a 23) m - Minutos (30) s - Segundos (1) S - Milisegundos (1) E - Dia da semana (Tuesday) D - Dia do ano (189) F - Dia da semana dentro do mês (2 - 2nd Wed in July) w - Dia da semana no ano (27) W - Dia da semana no mês (2)  $a - \text{Am/Pm}$  (AM)  $k$  - Hora (1 a 24)  $K -$  Hora am/pm  $(0 a 11)$ z - Zona (Pacific Standard Time)
- ' Para digitar o texto ('às')

#### **Exemplo:**

```
import java.util.*;
import java.text.*;
public class TestDtHr {
  public static void main(String args[]) {
    long aHora = System.currentTimeMillis();
    Date aData = new Date();
     System.out.println("Hora: " + aHora);
     System.out.println("Data: " + aData);
     System.out.println("Data: " + 
     (new SimpleDateFormat("'Dia' dd/MM/yyy")).format(aData));
     System.out.println("Hora: " + 
     (new SimpleDateFormat("'às' hh:mm")).format(aData));
 }
```
## **Formatação de Números**

#### **Formatos:**

}

- # Substituição dos números
- 0 Substituição dos números colocando "0" quando vazio
- \$ Sinal de moeda
- , Separador de grupo (trocado pelo método setGroupingSeparator)
- . Separador Decimal (trocado pelo método setDecimalSeparator)

#### **Exemplo:**

```
import java.text.*;
public class TestNumber {
  public static String formValor(String masc, double num) {
     DecimalFormatSymbols dfs = new DecimalFormatSymbols();
     dfs.setDecimalSeparator('/');
     dfs.setGroupingSeparator('-');
    DecimalFormat df = new DecimalFormat(max, dfs); return df.format(num);
 }
   public static void main(String args[]) {
     System.out.println("Valor 1: " + 
      formValor("####.##", 123456.789));
     System.out.println("Valor 2: " + 
      formValor("###,###.##", 123456.789));
     System.out.println("Valor 3: " + 
       formValor("$###,###.##", 123456.789));
     System.out.println("Valor 4: " +
```

```
 formValor("00000000.000", 123456.789));
```
## **Objetos da java.lang**

#### • **Classe Math**

 } }

abs(x) - valor absoluto de x : depende entrada ceil(x) – primeiro inteiro maior que x : double floor(x) - primeiro inteiro menor que x : double  $max(x, y)$  - maior valor entre x e y : depende entrada min(x,y) - menor valor entre x e y : depende entrada random() - núm. Aleatório >=  $0.0 < 1.0$  : double

```
round(x) - arredondamento (.5 para mais) : long
```

```
sin(x) - seno de x : double
cos(x) - cosseno de x : double
tan(x) - tangente de x : double
sqrt(x) - raiz quadrada de x : double
pow(x,y) – x elevado a potência y : double
\exp(x) - exponencial : double
log(x) - logaritmo natural de x (base e) : double
Constantes<br>PT -
PI - valor 3.141592653589793
         E - valor 2.718281828459045 
• Classe String
```
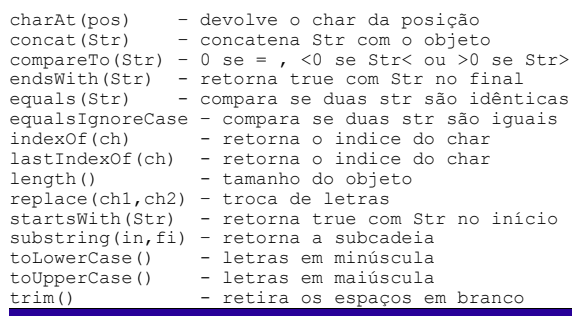

#### **Observações**

**11/2005 © Fernando Anselmo**